## **QGIS Application - Feature request #17684 Data Source Manager double click**

*2017-12-12 05:01 PM - Geert Overmars*

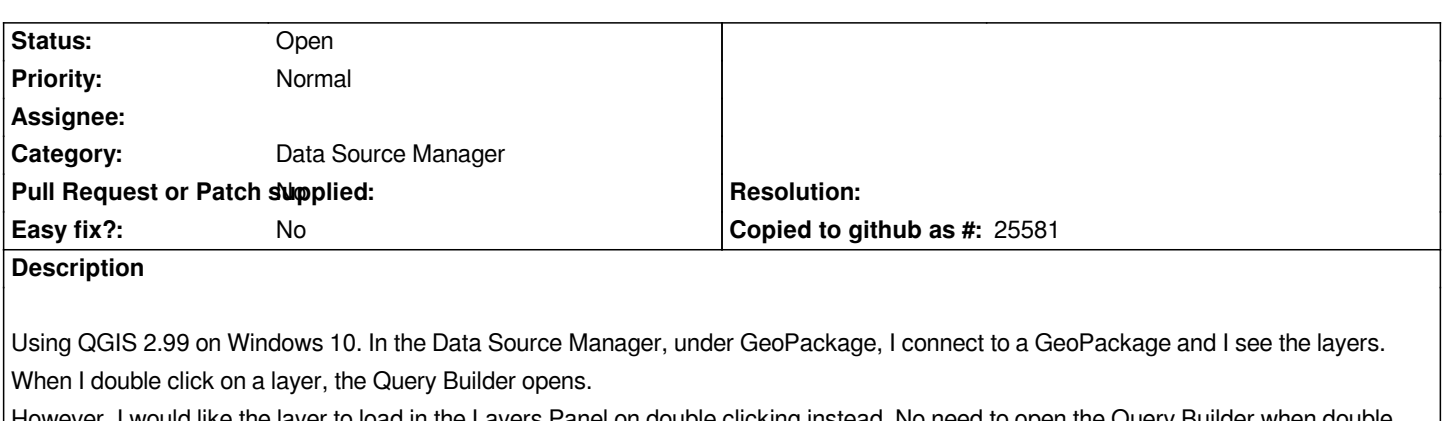

*However, I would like the layer to load in the Layers Panel on double clicking instead. No need to open the Query Builder when double clicking.*